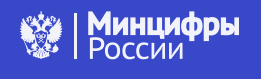

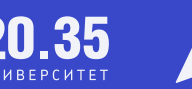

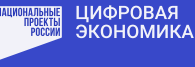

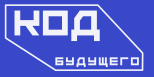

# Добро пожаловать в «Код будущего»!

Чтобы стать партнером федерального проекта и открыть для учеников бесплатный доступ к изучению программирования, выполните несколько простых шагов.

## 1. Подайте заявку

Для регистрации в федеральном проекте заполните заявку по ссылке: https://theonlineschool.typeform.com/schools.

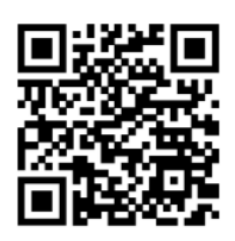

#### 2. Выделите учителя

Для преподавания учителю информатики или математики необходимо базовое понимание одного из языков программирования (Python, C++).

### 3. Выделите компьютерный класс

В компьютерном классе для каждого ученика нужен отдельный компьютер с доступом в интернет. Добавьте в расписание работы кабинета занятия в рамках проекта «Код будущего».

### 4. Заключите договор

После подачи заявки, наши специалисты обработают ее в течение двух дней и перезвонят вам, чтобы уточнить условия сотрудничества. После этого направят документы для подписания.

#### 5. Расскажите о возможности участия в проекте

Проинформируйте учителей школы, учеников и родителей о возможности подать заявку на участие в проекте. И обучиться программированию бесплатно за счет государственной субсидии.